## Read Doc

# MICROSOFT OUTLOOK 2010 STEP BY STEP

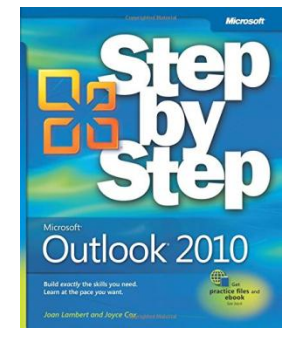

#### Read PDF Microsoft Outlook 2010 Step by Step

- Authored by JoanLambert, Joyce Cox
- Released at-

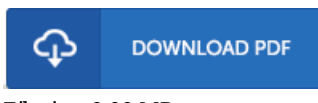

### Filesize: 9.09 MB

To open the document, you will want Adobe Reader software. You can download the installer and instructions free from the Adobe Web site if you do not have Adobe Reader already installed on your computer. You could download and help save it for your computer for later read through. Please clickthis download linkabove to download the PDF file.

#### Re vie ws

Totally one of the best pdf We have possibly study. Yes, it really is perform, continue to an interesting and amazing literature. I am happy to let you know that this is the very best ebook i actually have go through in my personal life and can be he best pdf for possibly. -- Ko rbin Hamme s

Very good e book and useful one. it was actually writtem extremely properly and useful. I found out this pdf from my i and dad recommended this publication to discover.

#### -- He lo is <sup>e</sup> Wie gand

I actually started looking at this pdf. it was writtern extremely properly and valuable. I am very happy to inform you that this is basically the greatest book i have read through during my very own daily life and might be he finest pdf for actually. -- Jacey Krajcik DVM